## Politechnika Krakowska im. Tadeusza Kościuszki

# Karta przedmiotu

obowiązuje studentów rozpoczynających studia w roku akademickim 2017/2018

Wydział Inżynierii Elektrycznej i Komputerowej

Kierunek studiów: Elektrotechnika Profil: Ogólnoakademicki Profil: Ogólnoakademicki

Forma sudiów: niestacjonarne Kod kierunku: Elek

Stopień studiów: I

Specjalności: Inżynieria systemów elektrycznych

### 1 Informacje o przedmiocie

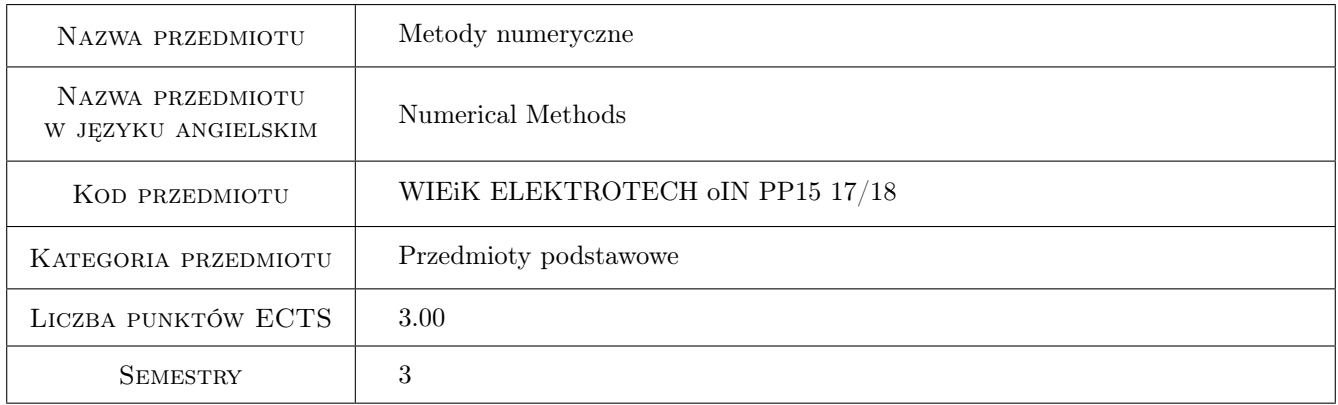

### 2 Rodzaj zajęć, liczba godzin w planie studiów

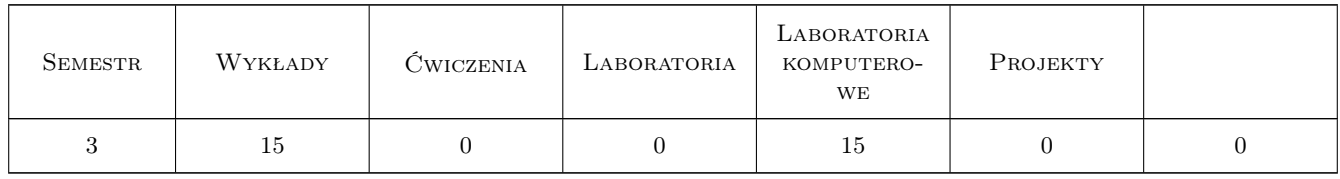

### 3 Cele przedmiotu

Cel 1 Lp Opis 1 Wprowadzenie podstawowych pojęć dotyczących metod numerycznych i symulacji komputerowej.

Cel 2 2 Wprowadzenie pojęcia błędu obliczeń numerycznych, stabilności i zbieżności algorytmu.

Cel 3 3 Nabycie umiejętności rozwiązywania równań algebraicznych i rachunku macierzowego.

- Cel 4 4 Nabycie umiejętności zastosowania interpolacji wielomianowej.
- Cel 5 5 Nabycie umiejętności zastosowania metod całkowania numerycznego (metoda prostokątów, trapezów, Simpsona) oraz całkowania numerycznego równań różniczkowych zwyczajnych (metoda Eulera, Rungego-Kutty IV. rzędu) w celu umożliwiającym symulację cyfrową modeli matematycznych procesów spotyksanych w elektrotechnice.

### 4 Wymagania wstępne w zakresie wiedzy, umiejętności i innych kompetencji

1 1 Wiedza uzyskana na 1. roku studiów i na kursach równoległych.

### 5 Efekty kształcenia

- EK1 Wiedza Student zna pojęcie błędu obliczeń (model liniowy),stabilności i zbieżności procesu obliczeniowego.
- EK2 Umiejętności Student uruchamia programy zawierające pętle warunkowe oraz funkcje MATLABA do tablicowania i rysowania wykresów funkcji matematycznych.
- EK3 Umiejętności Student wykonuje operacje na macierzach i rozwiązuje układy równań liniowych.
- EK4 Umiejętności Student rozwiązuje zadanie interpolacji wielomianowej dla zbioru punktów interpolacji w środowisku MATLAB.
- EK5 Wiedza Student zna podstawowe metody całkowania numerycznego oraz metody całkowania równań różniczkowych zwyczajnych.
- EK6 Umiejętności Student znajduje całki oznaczone metodą trapezów i Simpsona oraz rozwiązuje zagadnienia początkowe metoda Runge-Kutta bezpośrednio w Command Window MaTLABA oraz uruchamiając programy w środowisku MATLA

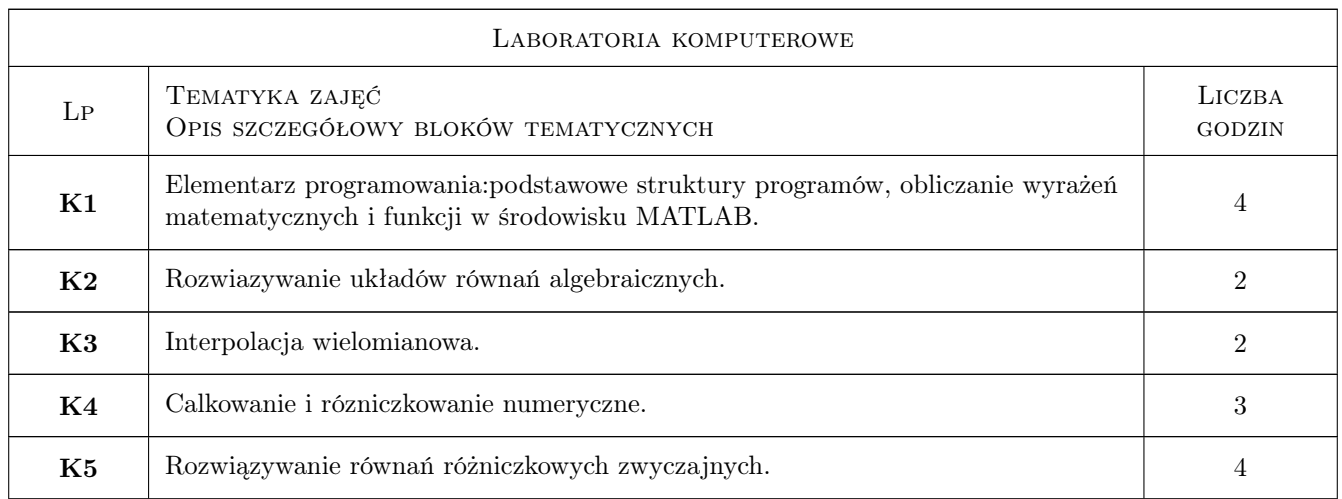

### 6 Treści programowe

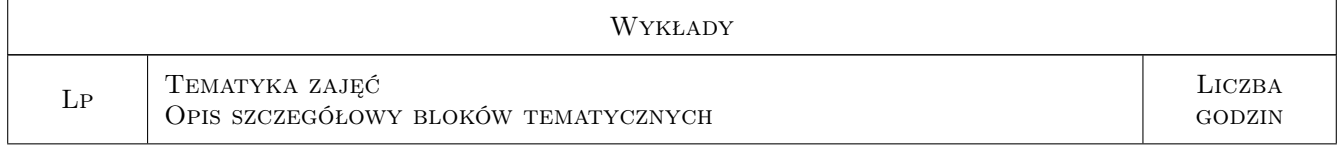

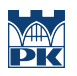

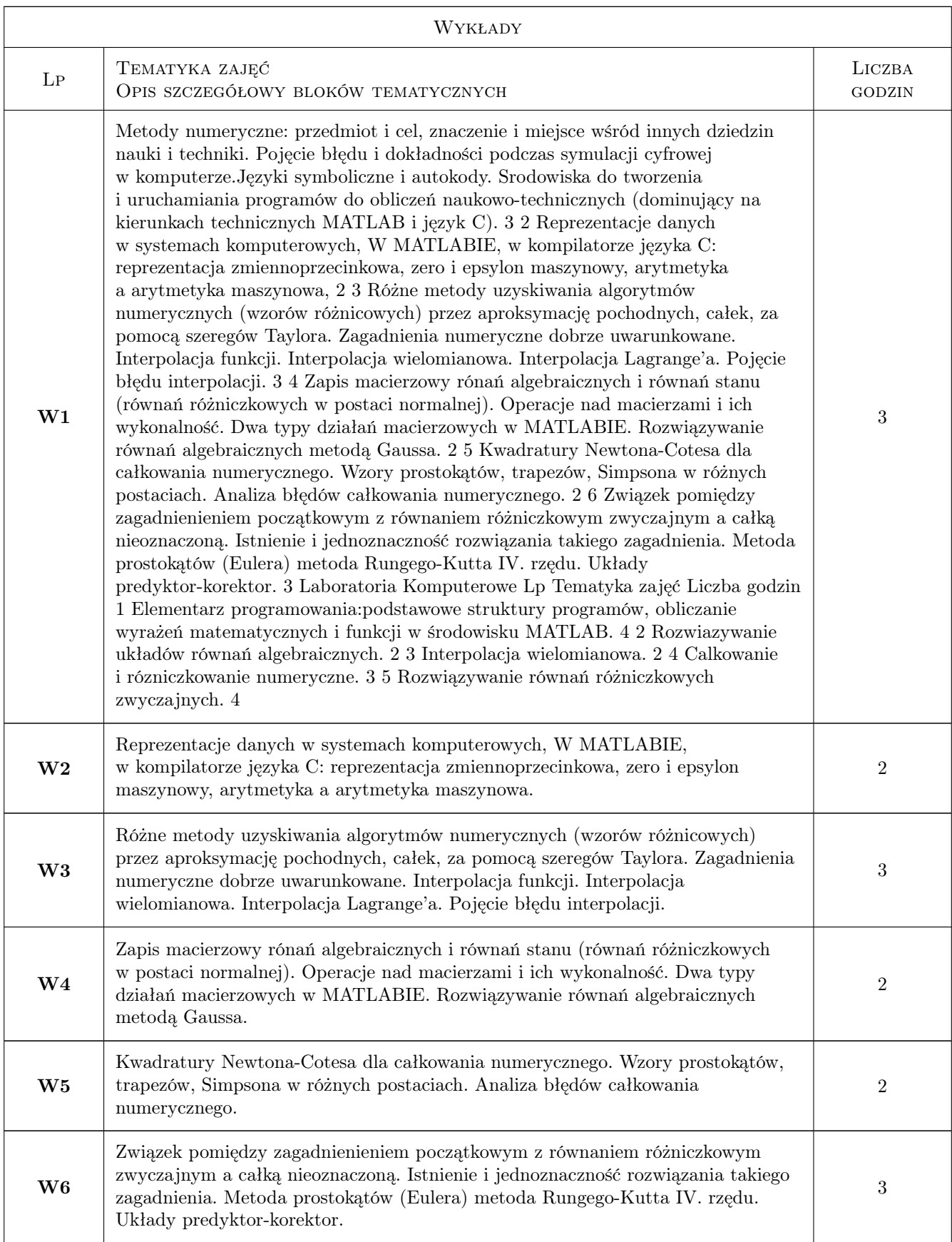

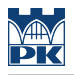

### 7 Narzędzia dydaktyczne

- N1 Wykłady
- N2 Ćwiczenia laboratoryjne
- N3 Praca w grupach
- N4 Konsultacje

### 8 Obciążenie pracą studenta

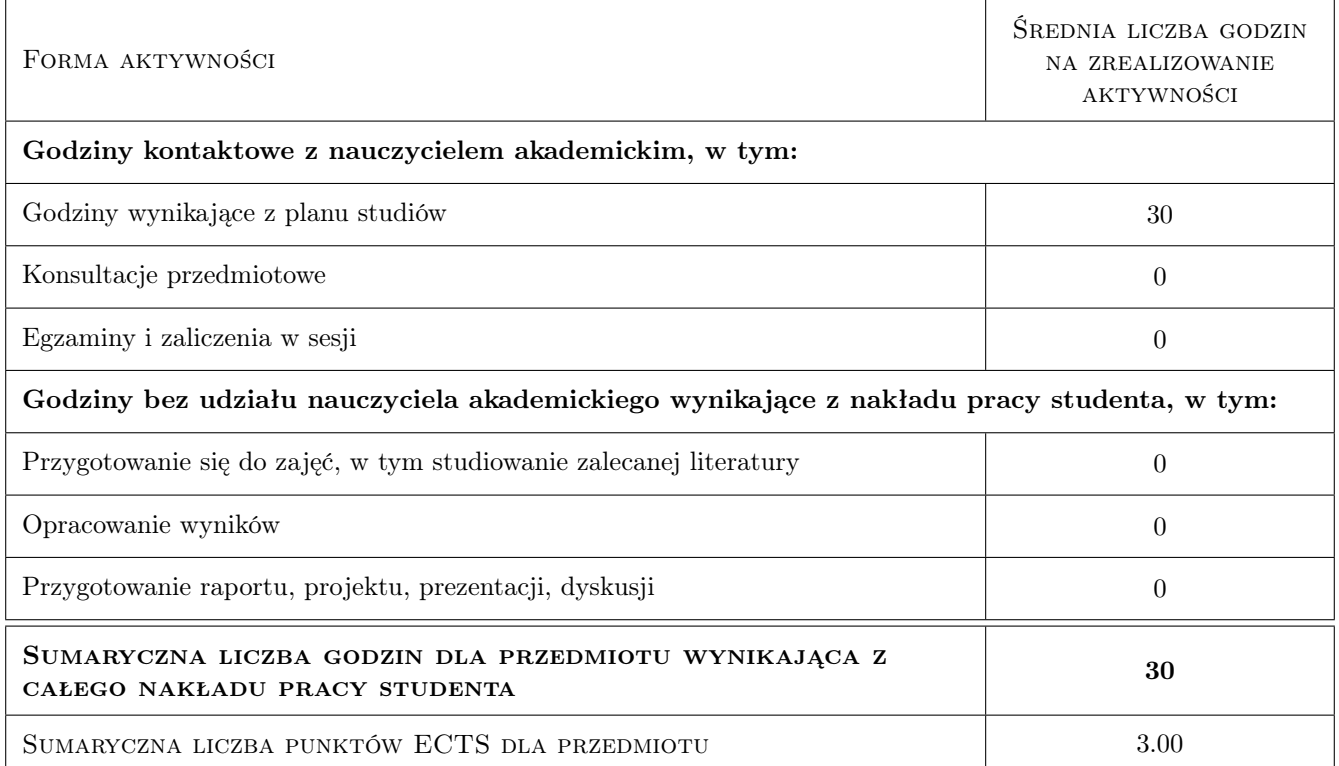

### 9 Sposoby oceny

#### Ocena formująca

- F1 Sprawozdanie z ćwiczenia laboratoryjnego
- F2 Odpowiedź ustna

#### Ocena podsumowująca

- P1 Kolokwium
- P2 Średnia ważona ocen formujących

#### Kryteria oceny

Efekt kształcenia 1

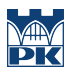

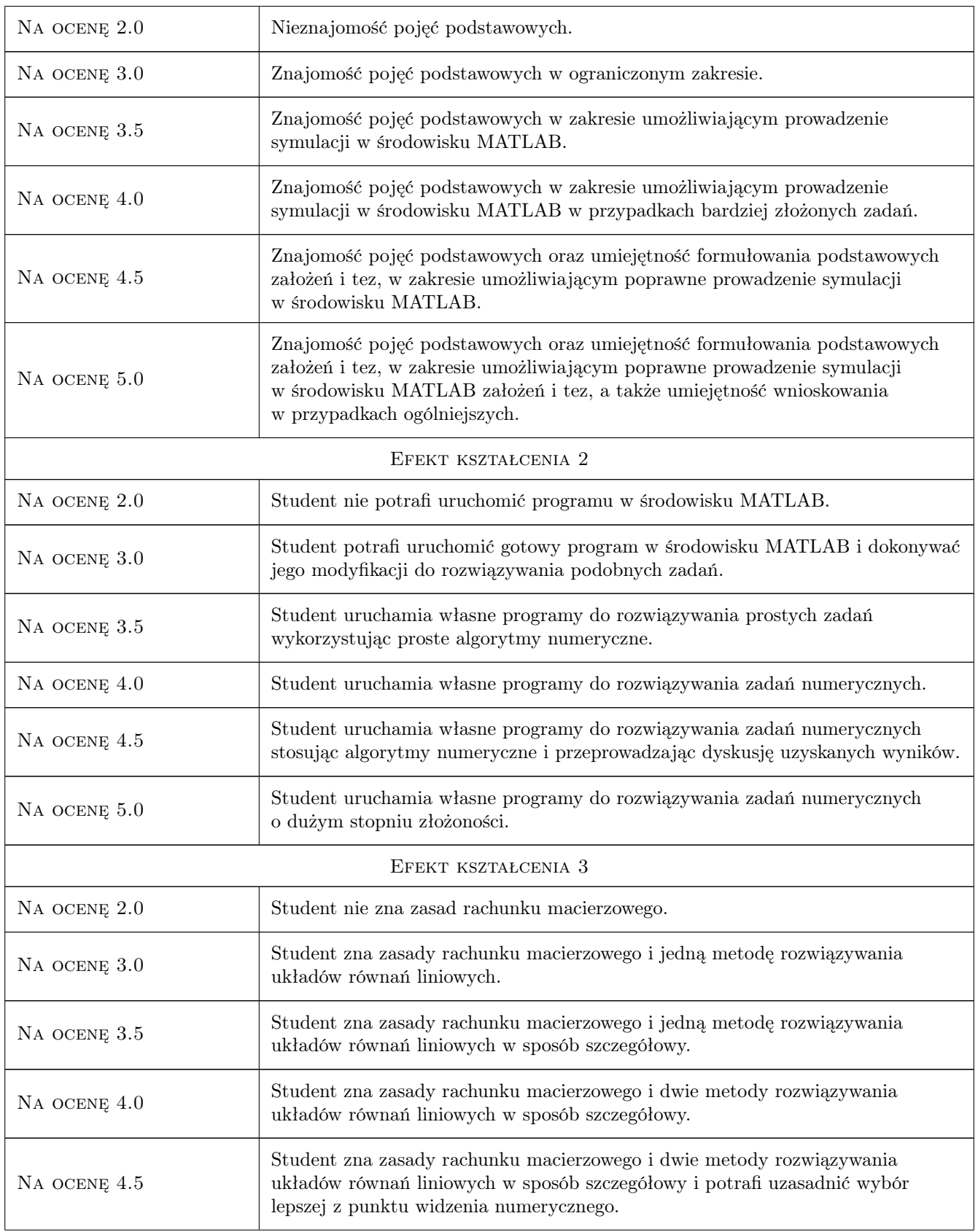

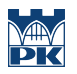

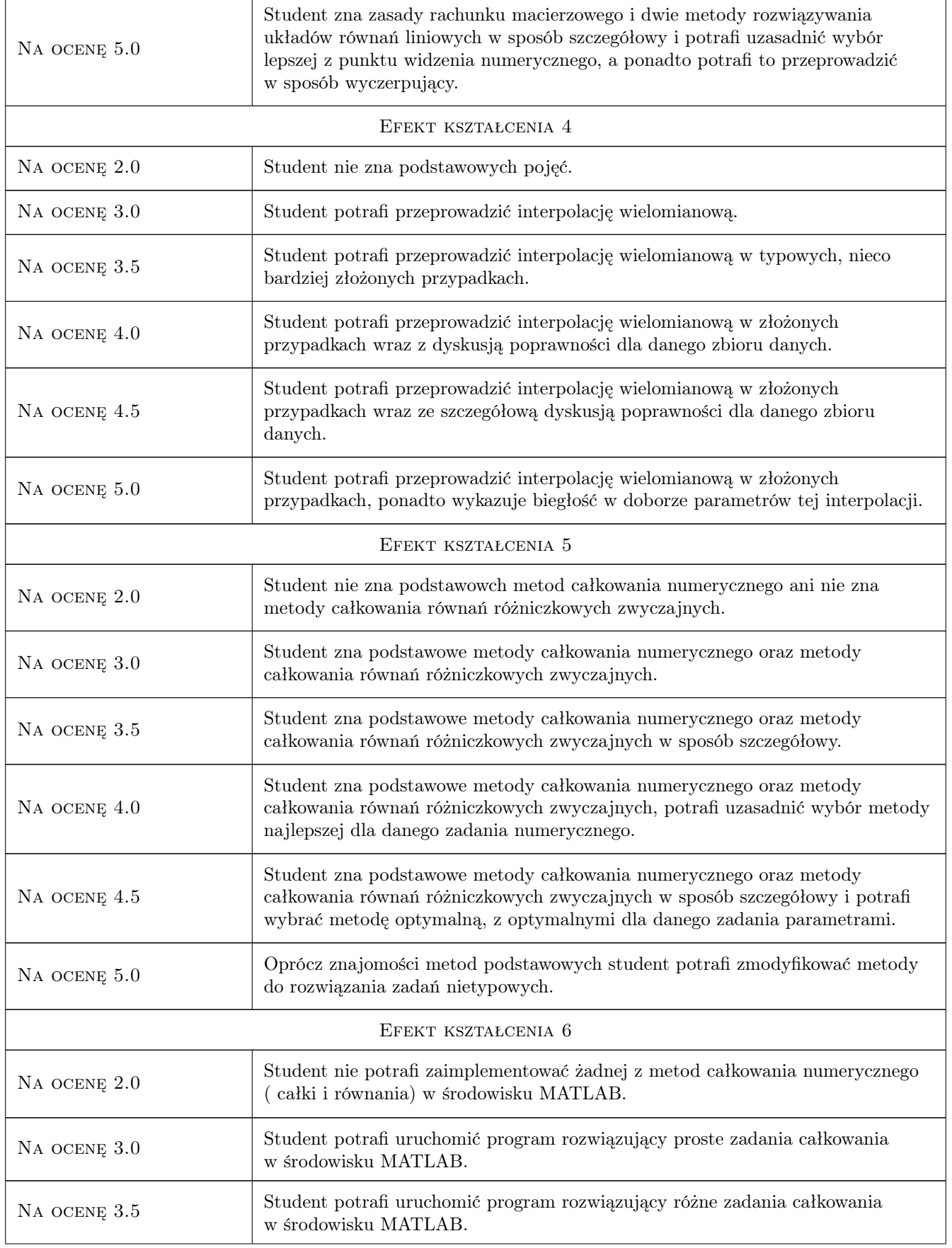

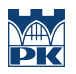

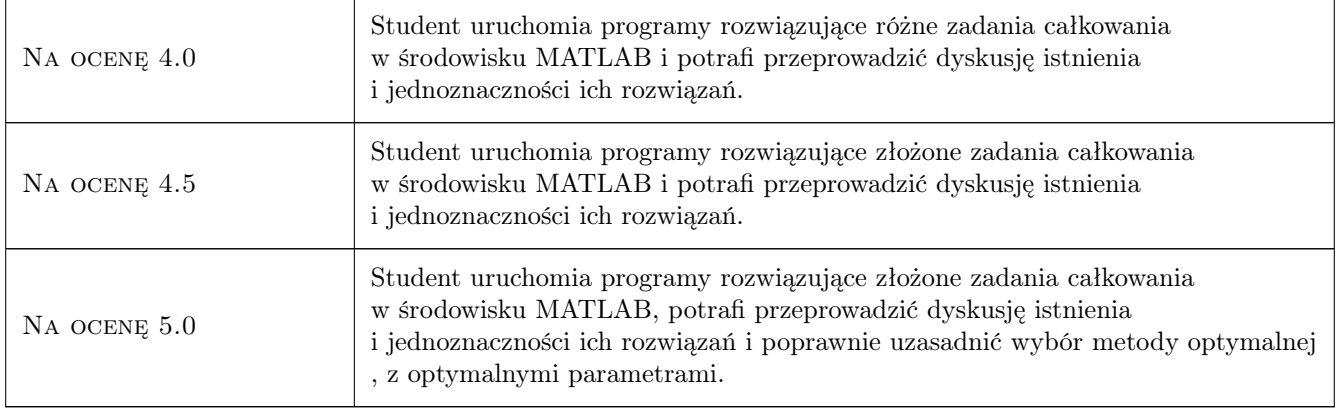

### 10 Macierz realizacji przedmiotu

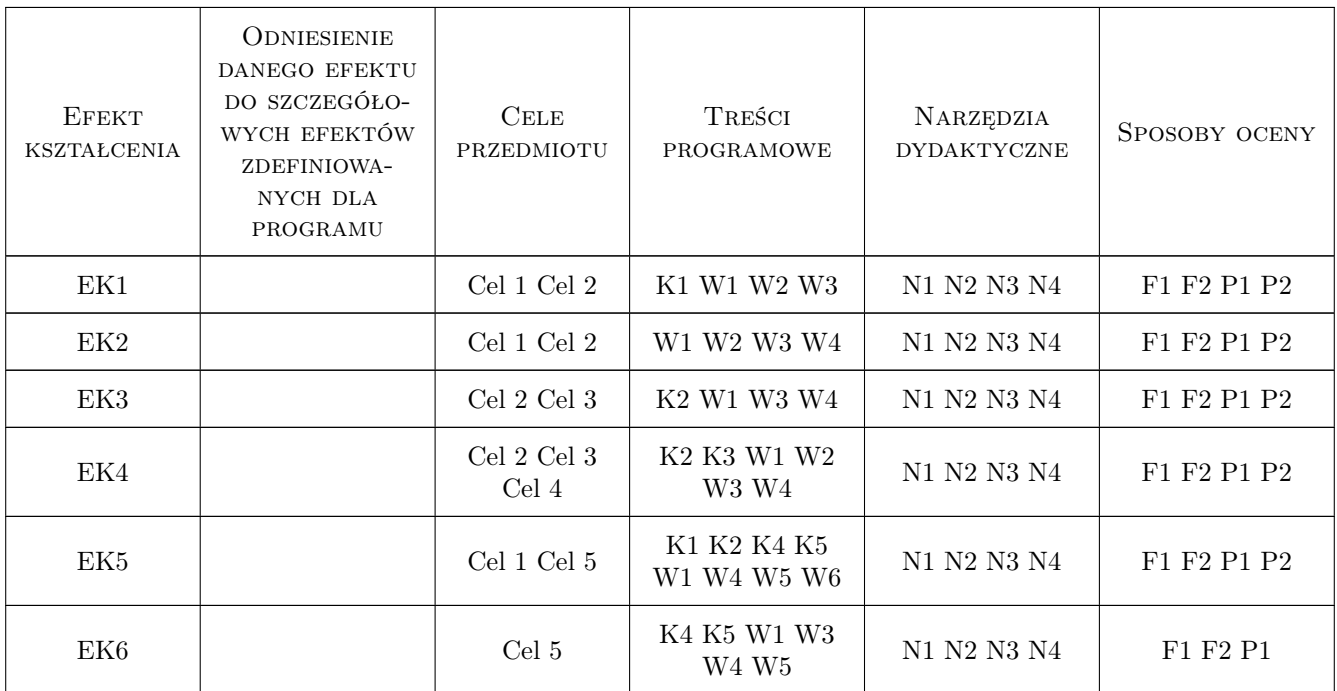

### 11 Wykaz literatury

#### Literatura podstawowa

[1 ] Fortuna Z., Macukow B., Wąsowski J. — Metody numeryczne, Warszawa, 2005, WNT

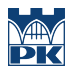

### 12 Informacje o nauczycielach akademickich

#### Osoba odpowiedzialna za kartę

dr inż. Przemysław Krzyk (kontakt: pkrzyk@pk.edu.pl)

#### Osoby prowadzące przedmiot

1 dr inż. Tadeusz Wacławski (kontakt: twaclaw@usk.pk.edu.pl)

### 13 Zatwierdzenie karty przedmiotu do realizacji

(miejscowość, data) (odpowiedzialny za przedmiot) (dziekan)

PRZYJMUJĘ DO REALIZACJI (data i podpisy osób prowadzących przedmiot)

. . . . . . . . . . . . . . . . . . . . . . . . . . . . . . . . . . . . . . . . . . . . . . . .